#### **After handling bad layers, no unsaved state**

*2018-12-06 03:35 PM - Nathan Saylor*

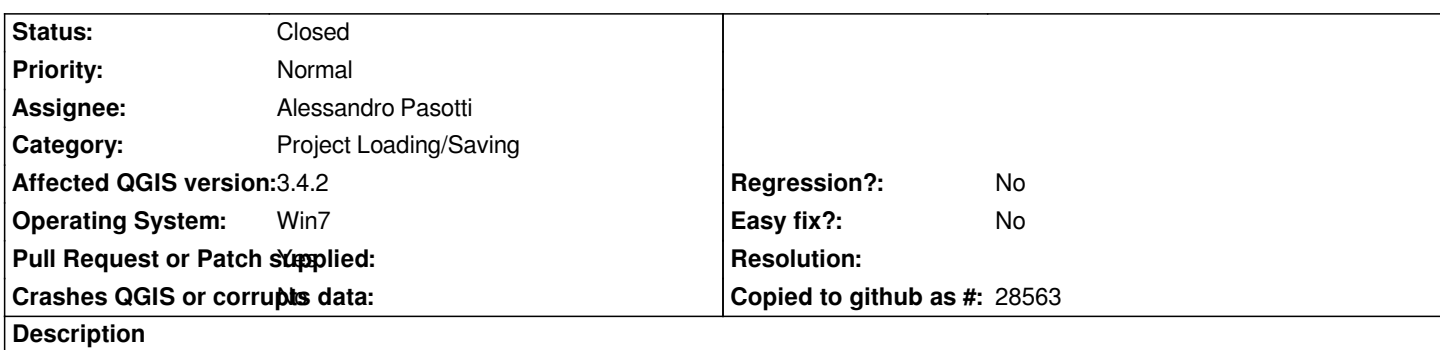

*Sorry if this should be going under feature request, but I think it's problematic.*

*After handling bad layers, QGIS does not set the project to an unsaved state, so a person could close the project from that point and not have the option to save with the updated layer sources.*

*Checked in 3.4 and 3.5 (Which thank you for the options to hang onto bad layers in 3.5. That's a feature I've wanted for a long time! :) )*

# **Associated revisions**

**Revision 0042cc0f - 2018-12-13 11:39 AM - Alessandro Pasotti**

*Mark project dirty when bad layers have changed*

*Fixes #20743*

#### **History**

#### **#1 - 2018-12-07 07:46 AM - Alessandro Pasotti**

*- Assignee set to Alessandro Pasotti*

## **#2 - 2018-12-12 11:13 AM - Alessandro Pasotti**

*- Pull Request or Patch supplied changed from No to Yes*

# *https://github.com/qgis/QGIS/pull/8657*

## **#3 - 2018-12-12 11:13 AM - Alessandro Pasotti**

*[- Status changed from Open to In Progr](https://github.com/qgis/QGIS/pull/8657)ess*

## **#4 - 2018-12-13 02:57 PM - Alessandro Pasotti**

- *% Done changed from 0 to 100*
- *Status changed from In Progress to Closed*

*Applied in changeset commit:qgis|0042cc0f33906f5403dc02fb52cbe6b130d95569.*